## **DIS, COMMENT ÇA MARCHE UN MOTEUR DE RECHERCHE ?**

**Voici des explications avec de jolis dessins à l'appui sur le fonctionnement du moteur de recherche Google. Bon évidemment, comme c'est fait par la firme de Mountain View, on vous dit aussi que tout est pour le mieux dans le meilleur des PageRanks possibles. Pour une vision moins rose, lisez cet article de Solveig Anspach « [...]**

Voici des explications avec de jolis dessins à l'appui sur le fonctionnement du moteur de recherche Google. Bon évidemment, comme c'est fait par la firme de Mountain View, on vous dit aussi que tout est pour le mieux dans le meilleur des PageRanks possibles.

Pour une vision moins rose, lisez cet article de Solveig Anspach **« L'objectif de Google n'est pas d'afficher [l'information](http://owni.fr/2010/03/10/%C2%AB-l%E2%80%99objectif-de-google-n%E2%80%99est-pas-d%E2%80%99afficher-l%E2%80%99information-la-plus-pertinente-%C2%BB/) la plus pertinente »**.

Via **[Webmestre](http://apprentieweb.blogspot.com/2010/03/comment-fonctionne-un-moteur-de.html) éditorial**

**LE 23 MARS 2010 [ADMIN](http://owni.fr/author/admin/)**

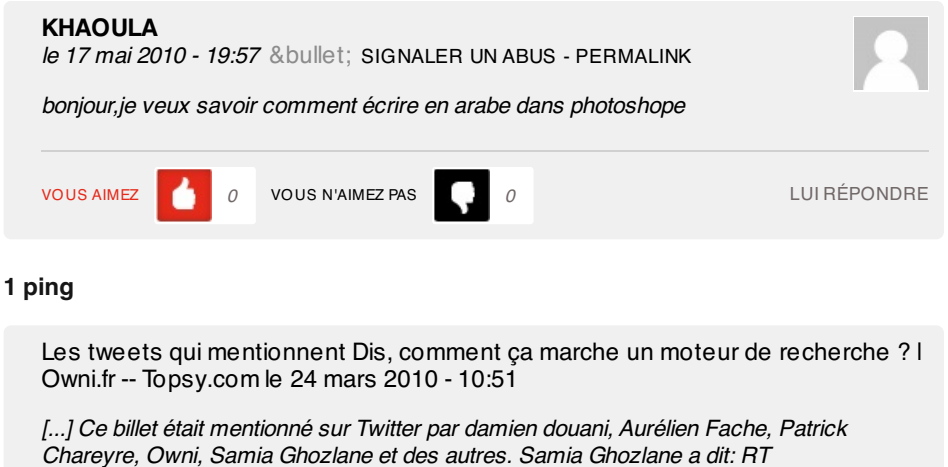

@PatrickChareyre: Dis, comment ça marche un moteur de recherche ? <http://bit.ly/cSeGNT> [...]